AutoCAD Crack Free For PC

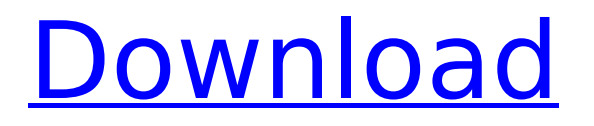

# **AutoCAD For PC**

Early History AutoCAD Download With Full Crack was developed by John Walker at the Stanford Research Institute (SRI) in Menlo Park, California as part of the Stanford Graphics Project. The first version of AutoCAD was named PhotoCAD, and was introduced in 1981 with a microcomputer version of the graphics software package VPL1 by Silicon Graphics. The original purpose of AutoCAD was to aid the assembly of a geometric model of the solar system. Originally designed to run on microcomputers using a 16-bit BASIC interpreter, the first version of AutoCAD was called PhotoCAD. The name was later changed to AutoCAD. The following year, in 1982, Autodesk was created as a joint venture between Autodesk and SRI International. Since that time, Autodesk has acquired the rights to distribute AutoCAD and other SRI software products. In 2003, Autodesk acquired additional SRI software products including Dennis Shaver's schematic drawing application ShaverDraw. AutoCAD Architecture AutoCAD is an integrated suite of software applications that focus on engineering and architecture. The most basic task that AutoCAD can perform is to take geometric information and display it on screen in various ways. The following list details the primary functions of the AutoCAD Suite: Alignment and Placement: Alignment and placement tools are used to define how to place an object on the screen and to align, or orient, that object to a specified base. These tools also include an option to automatically place the insertion point for new objects at the origin. Drafting: Drafting tools allow the user to draw, mark, or annotate geometrical objects. In addition, a Drafting Manager program is available that allows the user to manipulate groups of objects. Information Management: The Information Management Tools are used to organize information such as text, geometrical objects, annotations, and parts of the geometry. Informative Graphics: The Informative Graphics tools include the standard rectangular and perspective views that are used to display information about the geometry. Planar-Viewing: Planar-viewing tools include the Orbit, Polyline, Polygon, View Planes, and Push/Pull tools. Rendering: The Rendering tools include the standard geometric and photo-realistic rendering and rendering of curves. Toolbars: AutoCAD includes standard toolbars that display buttons or dialog boxes

#### **AutoCAD Crack + Full Version**

External programs AutoCAD Serial Key software has access to a number of third-party programs through the "External Programs" tool in AutoCAD Free Download and external third-party plugins for AutoCAD Torrent Download from third parties. These programs include Autodesk PDF and the e-mail PDF utility which allow the sharing of drawing documents via e-mail. These programs are provided by Autodesk and are not available to the general public. Display modes The Windows version of AutoCAD For Windows 10 Crack includes a number of display modes. They include the ability to work in 3D in orthographic (top-down), bird's-eye (perspective) and isometric (side-view) views, and plan, section, elevation, free-hand, wireframe, and section views. There are also full screen modes, floating, and real-time drawing modes. Also available is Autodesk Navisworks. The User interface can be

customized to include the ability to change the color of text, icons, graphics and 3D objects, and it also supports a number of icons for drawing views. The Drawing views can be customized to work in a 2D or 3D drawing mode or to change the line color (and thickness), text color, width and style, line drawing style, color of objects, color of text, color of bullets and a variety of other settings. The drawing toolbars also have a large number of tools for text, drawing, and annotation. 3D views are displayed as a wireframe model or as a 3D image. The ribbon menus also include a number of drawing preferences and customizing settings that are similar to those for Windows, including the ability to display different drawing tools on the ribbon. Autodesk provides a number of 3D drawing software programs on the Web including AutoCAD Free Download 360, AutoCAD LT, and AutoCAD Architecture. These programs provide the ability to work in 3D in an interactive way using a "Web browser window" to display the model of a building, and also have the ability to apply materials and colors to the model, and to apply a variety of text styles and colors, while also having the ability to change the modeling precision, the accuracy of the coordinates and the number of edges displayed in the model. The internal structure of the 3D models and the relationships between objects are displayed in the background in what is known as the wireframe model. This wireframe display shows the ca3bfb1094

## **AutoCAD**

What is required to use the Full software? You need to have a working internet connection with a working email address. You need to have an Autodesk account (create one below) How to install the Full software? 1) 1st create your autodesk account, Then get the autodesk autocad (After you log in go to the "page property"). 2) 2nd download the keygen. Extract the Autocad file. Go to Autocad->Configuration page->Settings->Inventory->Authorize Installed Software (choose New)->Access this product...->Ok->Ok->Ok->Ok->Ok (choose the autocad file)->Ok->Ok->Ok->Ok->Ok->Ok (this is one of the right windows) 3) 3rd, download the Autocad and Autodesk Autocad \*(see above note)\* \*(this is autocad)\* Now choose your Autocad Autocad file.(YOU NEED TO INSTALL THIS INSTEAD OF SINGLE AUTOCAD FILE). \*(you can see the difference in the file structure under the "page property" tab) \*(right is autocad single file, left is the autocad autocad) 4) 4th, if you are having trouble with any of the above note, just follow the other steps: Go to your Autodesk Account, you should be all set. 5) In case you cannot log in, choose your Autocad Autocad and click on the Sign in button. 6) Log in, you can check your account to make sure its your account. 7) Now just click on Activate and you are good to go, You will get the license key you can install Autocad and you can start using Autocad. Steps 2,4 and 7 are the ones that will most likely cause you a problem because you wont have the right to access the Autocad under your Autocad Autocad Autocad Autocad Autocad Autocad Autocad Autocad Autocad Autocad Autocad Autocad Autocad Autocad Autocad Autocad Autocad Autocad Autocad Autocad Aut

#### **What's New In?**

Markup Import gives you the ability to create detailed and accurate markup content in a manner that is easy to edit, automatically update and make available to other people. Drawings can include external graphics, such as geospatial data or images, or multiple markup layers, such as different building elevations or a plan and elevation. Markup Assist includes the ability to make small changes to content in your drawings, which you can then import into your Autodesk® AutoCAD® software. It saves time and effort, so you can focus on the design. Geospatial-Like Content Support: GIS (geospatial) data and information can be incorporated in your drawings for reference or display purposes. (video: 2:40 min.) Use GIS data in many ways, including marking location on plans, notes and grids; plotting buildings; adding footprints; and viewing 3D coordinates and dimensions. You can use GIS data as an explicit content layer that can be shared with other users. Add Notes to Your Drawings: Create notes to help you structure your drawings or keep you focused during a design process. They can be linked to the underlying drawing. Enter notes in the drawing to let you record any information you need to keep, such as instructions for the work or environmental considerations. Details about Markup Import and Markup Assist More about Markup Import and Markup Assist A light version of Autodesk® AutoCAD® software is available to qualified Autodesk software customers for free. You can purchase a professional version of Autodesk® AutoCAD® software for either one-time

or annual subscription rates. The professional version of Autodesk® AutoCAD® software offers the same capabilities as the standard version, plus more. Upgrade to Autodesk® AutoCAD® 2020 Enterprise 2019 and receive 25% off a new professional subscription of AutoCAD® with every upgrade of the Enterprise software. Explore the full version of Autodesk® AutoCAD® 2020 for free with an Autodesk All Access Software Subscription. View the entire Autodesk® AutoCAD® 2020 product roadmap and learn more about what's coming in the future. Download the latest release of Autodesk® AutoCAD® software to get more information and see how AutoC

## **System Requirements:**

What's New in Version 2.0 The native version of Blackline Reports 2.0 was upgraded to an MSI installer. There are also numerous improvements to the reports and template process. Improved Blackline Reports 2.0 Templates Blackline Reports 2.0 templates have been improved with an easier to navigate, and much cleaner experience. Changes to the report design include the template options list being located on the left side instead of at the bottom of the page, the addition of a user defined page size and format, and the ability to change the

<https://juliewedding.com/wp-content/uploads/2022/07/chrygen.pdf> <https://www.forumartcentre.com/autocad-20-1-crack-incl-product-key-pc-windows-april-2022/> <https://www.qmajd.com/wp-content/uploads/2022/07/AutoCAD-26.pdf> <http://www.antiquavox.it/autocad-2023-24-2-crack-keygen-for-lifetime-3264bit/> <http://www.academywithoutwalls.org/wp-content/uploads/2022/07/AutoCAD-14.pdf> <http://www.divinejoyyoga.com/2022/07/23/autocad-with-license-key-free-2022/> <https://golden-hands.co/autocad-2021-24-0-crack-download-for-windows-updated-2022/> <https://youtubemap.net/wp-content/uploads/2022/07/chekam.pdf> <https://www.cranbrookcollege.com/wp-content/uploads/2022/07/marjahl.pdf> <https://firstlady-realestate.com/2022/07/23/autocad-24-1-crack-keygen-for-lifetime-download/> <http://songskriti.com/autocad-24-1-crack-keygen-full-version-free-latest/> <https://teenmemorywall.com/autocad-23-0-free-download-pc-windows-updated-2022/> <https://sarahebott.org/autocad-3264bit-4/> [https://republicasbrasil.com/wp](https://republicasbrasil.com/wp-content/uploads/2022/07/AutoCAD__Crack___Free_Registration_Code_Final_2022.pdf)[content/uploads/2022/07/AutoCAD\\_\\_Crack\\_\\_\\_Free\\_Registration\\_Code\\_Final\\_2022.pdf](https://republicasbrasil.com/wp-content/uploads/2022/07/AutoCAD__Crack___Free_Registration_Code_Final_2022.pdf) <https://rwix.ru/autocad-23-0-crack-incl-product-key-x64-latest.html> <http://villa-mette.com/?p=48359> http://barrillos.es/wp-content/uploads/2022/07/AutoCAD\_Crack\_With\_Keygen\_Download\_2022.pdf <https://keyandtrust.com/wp-content/uploads/2022/07/jenhed.pdf> <https://ilumatica.com/autocad-24-1-crack-keygen-free-latest-2022/> <https://alloccasionsdecor.com/blog/autocad-crack-torrent-free-for-pc/>